# Cheatography

# AWS-DevOps Overview Cheat Sheet by [renz](http://www.cheatography.com/renz/) via [cheatography.com/136825/cs/33071/](http://www.cheatography.com/renz/cheat-sheets/aws-devops-overview)

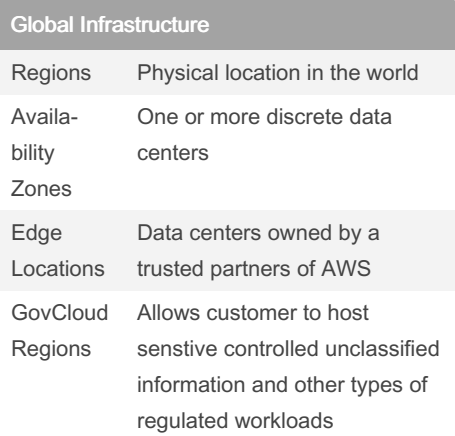

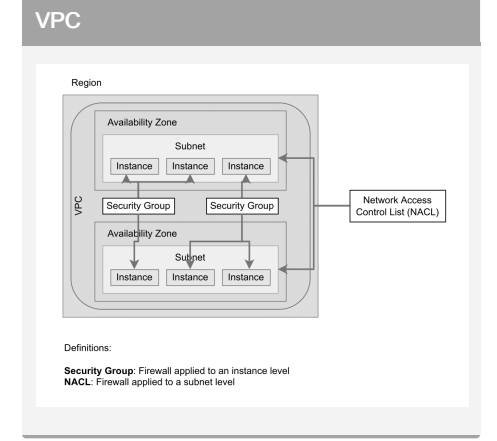

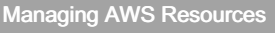

GUI <https://aws.com>

CLI • Create IAM User with Programmatic Access • Connect using CLI

#### By renz

[cheatography.com/renz/](http://www.cheatography.com/renz/)

## Application Integration

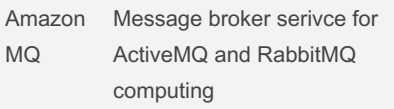

### **Computing**

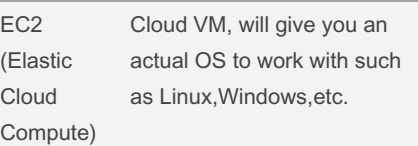

#### Database

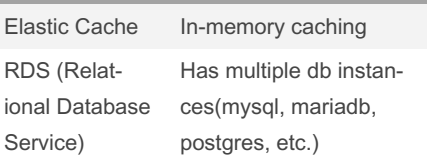

# Management and Governance Cloudwatch For monitoring your AWS resources

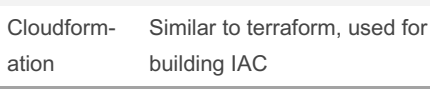

#### Networking and Content Delivery

Published 8th July, 2022. Last updated 8th July, 2022.

Page 1 of 1.

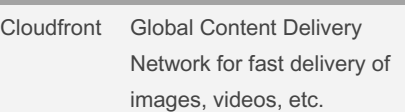

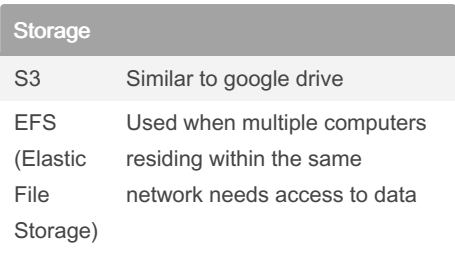

### **Miscallaneous**

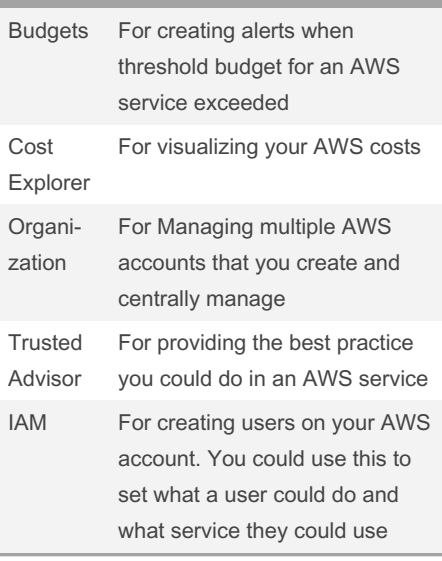

Sponsored by CrosswordCheats.com Learn to solve cryptic crosswords! <http://crosswordcheats.com>